# **How To Convert Visio Document**

[Free Download] How To Convert Visio Document [PDF]. Book file PDF easily for everyone and every device. You can download and read online How To Convert Visio Document file PDF Book only if you are registered here. And also You can download or read online all Book PDF file that related with how to convert visio document book. Happy reading How To Convert Visio Document Book everyone. Download file Free Book PDF How To Convert Visio Document at Complete PDF Library. This Book have some digital formats such us : paperbook, ebook, kindle, epub, and another formats. Here is The Complete PDF Book Library. It's free to register here to get Book file PDF How To Convert Visio Document.

## **How to convert Visio document to PDF How to print Visio**

February 15th, 2019 - Home of Wondersoft Web site Virtual PDF Printer software solutions answers support and update news

## **How to Convert a Visio Diagram to a PDF or Word Document**

February 19th, 2019 - Visio is a program in the Microsoft Office suite which is used for creating business and technical drawings Users of this program can choose from templates or draw

#### **Convert Visio to PDF novaPDF**

February 18th, 2019 - Visio to PDF conversion tutorial that shows how to use novaPDF to convert a Microsoft Office Visio file to a PDF by simply clicking Print and selecting novaPDF as the

## **Visio to PDF PDF Converter**

February 15th, 2019 - novaPDF is a PDF Creator for Vista that lets you create PDF files from virtually any type of document You can download novaPDF and convert Visio diagrams to PDF

#### **How can I convert a PDF to an editable Visio file Super**

February 19th, 2019 - I have old PDF document image of a map and I want to import it into Visio to edit update it What is the basic workflow to follow Attached is sample PDF Is there

## **Convert PDF to JPG Universal Document Converter**

February 18th, 2019 - How to immediately batch convert PDF to JPEG Download Universal Document Converter and convert PDF to JPG TIFF or other formats with ease Save your time

## **Batch File Converter Batch Convert to TIFF JPEG PDF**

February 12th, 2019 - Automate conversion to TIFF JPEG Adobe PDF from a variety of document or image formats

## **Newest visio Questions Stack Overflow**

February 19th, 2019 - Visio is a diagramming tool included as part of the Microsoft Office suite though it is usually acquired separately It is used to create documents such as

## **Inserting a floor plan in Visio D Tools NewsBlog**

February 18th, 2019 - Microsoft Visio is a powerful program to draw your project and illustrate where equipment is being installed Having a "marked up― floor plan is as part of your

#### **Difference of Save as between Word 2003 2007 and 2010**

February 9th, 2019 - Difference of Save as between Word 2003 2007 and 2010 Convert Word Document to PDF We always need to convert the Word documents we edit to PDF documents

## **Free PDF Printer Print to PDF with doPDF**

February 17th, 2019 - Open the document you want to convert Word Excel PowerPoint WordPad NotePad or any printable document choose Print and select doPDF

#### Turning Pages in Visio â€<sup>w</sup> Visio Guy

February 18th, 2019 - For small documents turning pages in Visio is pretty straightforward But when your file grows to be 30 or 60 pages long yes people do this in Visio some other

#### **Project to PDF PDF Converter**

February 16th, 2019 - novaPDF is a PDF Creator for Vista that lets you create PDF files from virtually any type of document You can download novaPDF and convert Projects to PDF

#### **Automating Diagrams with Visio Boxes and Arrows**

April 9th, 2002 - Of course if you don't want to see your diagram in the hideous colors that Visio gives you to work with you can copy the diagram and paste into

## **Visio 2010 Premium Pro amp Standard Add ons List – Visio Guy**

February 19th, 2019 - Need to know EXACTLY what comes in which edition of Visio 2010 We've compiled extensive lists of all the add ons that ship with Visio 2010 Premium Pro and Standard

## **CloudConvert Conversion Types**

February 19th, 2019 - convert anything to anything more than 200 different audio video document ebook archive image spreadsheet and presentation formats supported

## **Compatibility between different versions of Visio Visio**

July 20th, 2018 - Visio opens documents from earlier versions and you can save files in the earlier file format to be opened by people who have Visio 2007 or 2010

### **Create a Data Visualizer diagram Visio support office com**

December 14th, 2018 - In this article Create a Data Visualizer diagram How Excel columns interact with Visio flowchart components Use other stencils

to create a Data

#### **FateSoft Flow chart Generator from Code Visio flowchart**

February 16th, 2019 - Code Visual to Flowchart is automatic program Flow chart generator it supports most programming languages and Visio Word Excel PowerPoint PNG and BMP output formats

#### **Save Word as PDF Universal Document Converter**

February 18th, 2019 - How to immediately save Word files to PDF Download Universal Document Converter and save DOC DOCX to PDF JPEG or other formats with ease Save your time

## **Convertir PDF a JPEG Universal Document Converter**

February 18th, 2019 - Convertir PDF a JPEG con Universal Document Converter

#### **How to generate MS Visio diagram automatically Stack**

February 19th, 2019 - I have some sort of a table describing a graph of dependencies Is there any easy way to convert it into a MS Visio diagram Like a CSV format for Excel If it is

## **ViewCompanion Premium view annotate convert and print**

February 19th, 2019 - View annotate print compare and convert PDF TIFF HPGL HPGL 2 HP RTL DWF CGM and CALS using ViewCompanion Premium

## **Zamzar free online converter**

February 17th, 2019 - File convert service between document image audio video e book compressed and CAD formats No account or signup required

#### **Plans and pricing Adobe Acrobat DC**

February 16th, 2019 - The Acrobat desktop software you know plus Document Cloud services that keep you more productive collaborative and mobile Best for individuals looking to purchase

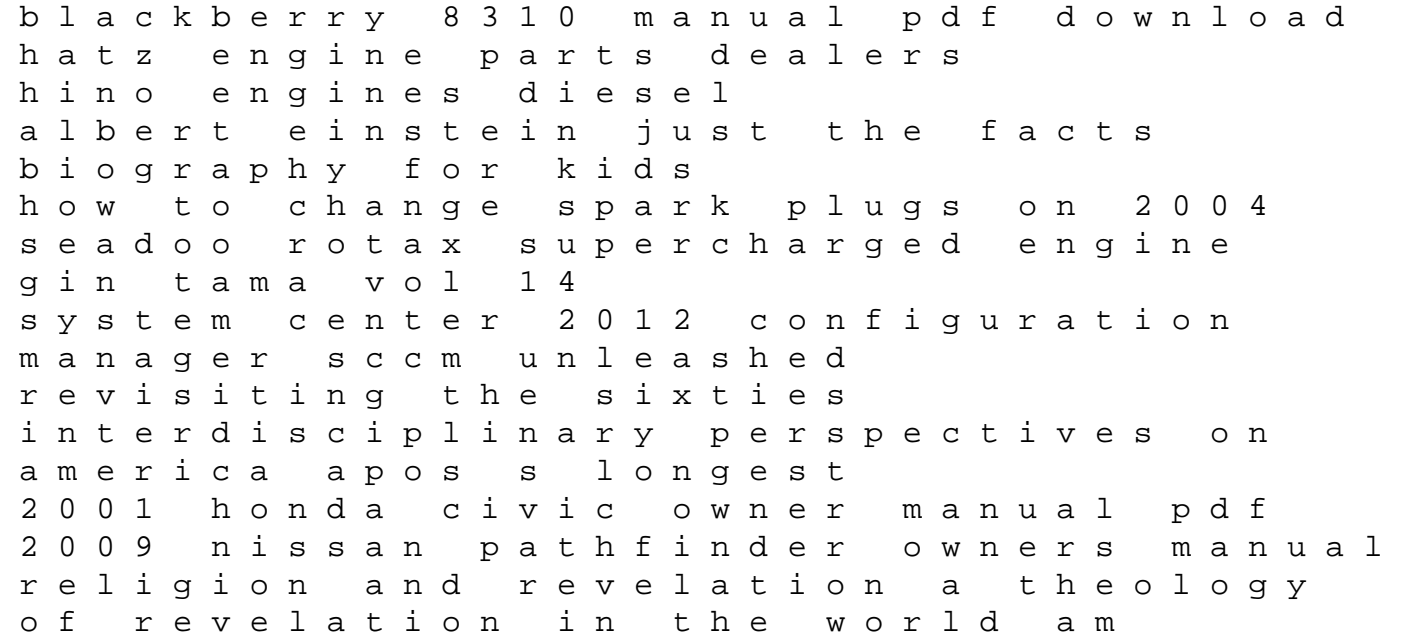

everest diccionario practico de sinonimos y antonimos everest practical dictionary of synonyms and antonyms operation manual for lg washer dryer combo imaginal worlds suny series in islam the springs of contemplation a retreat at the abbey of gethsemani working with singing bowls a sacred journey engineering mechanics of solids egor p popov god apos s priorities for today apos s woman discovering his solutions manual test bank financial accounting capital business solutions scam